# Welcome to Amity Linux Assistance Sapience

#### Presentation: [bit.do/ALiASnMe](http://bit.do/ALiASnMe)

We welcome you to Amity Linux Assistance Sapience (ALiAS) community. This blog is intended to help you know more about the community, give you resources[1][2] and get started.

## Purpose of ALiAS

- Establish a developers' community in Amity University, Noida.
- Promote open-source culture.
- Introduce communities like *PyDelhi*[5], *ILUG-D*[6].
- *Educate about Google Summer of Code*[3], *PyCon India*[4]*.*

#### Benefits of a community

- Knowledge, so much of it!
- Find collaborators for your projects
- Find projects that interest you
- Consulting / Mentoring\*
- Find like minded Geeky friends

\* pro-bono, occasional and for friends

# Getting Started

It is always recommended that you should try out other technologies before settling on one.

*"Flirt with all technologies, Marry one." — Anuvrat Parashar*

Don't ask people what should you start with, instead, choose a field, interact with people already in that field and if it interests you, go ahead with it. Once you have decided upon the technology you plan to work with, refer these learning resources[1]. If you find some other useful resources, feel free to add them to the list.

You can join the channel on Matter Most to talk about the field with people already in it.

#### Common Problems

*"If you argue for your limitations you get to keep them. But if you argue for your possibilities you get to create them!"*

- *— Kelly Lee Phipps*
- $\bullet$  But i didn't have C++ in 10+2.
- But i live very far.

## Events

- VOIP Conference Calls: Calls over Skype (mostly) to discuss about project, to have a tailored learning and teaching experience.
- Webinars: Webinars by people in industry to teach about the field.
- Meetups inside Amity University Minimum 3 per semester.
- Major Events
	- Amity Youth Fest
	- Fresher's Meet

## First-Aid of Programming

. Google

Before asking a question from anyone, remember you should always google it.

. StackExchange

If you are sure that your question needs special time to fix the error. Consider asking the question on *StackExchange* sites[9].

#### . Ask in chat rooms

If your question needs more informal attention or requires opinion, do not ask on *StackExchange sites*, instead, prefer chat rooms.

- *ALiAS [Member](http://asetalias.in/) Group*
- *ALiAS [Telegram](https://t.me/asetalias) group*
- *The Devs [Groups](http://thedevs.network/)*
- *IRC channel/Slack Channel of the technology. (If applicable)*
- PyDelhi [Telegram](http://t.me/joinchat/AAAAAEK2nzPg0IlwbbAing) Group

#### ILUG-D [Telegram](http://t.me/joinchat/AAAAAEAc48wCHkUXViXBcg) Group

When asking doubts in chat rooms, remember no one is being paid to solve your problem, they'll answer or they'll ignore, it depends on your language of your question, it's your responsibility to keep your question easy to understand for the reader.

- Ask specific question. Broad questions never receive good response.
- Show your research.
- Trim the code to the least required part for debugging
- Use services like [hastebin](http://hastebin.com/) for sending code snippets. Laptop photos from phone are ignored by a lot of people (Use screen capture).

REMEMBER: It is not preferred to Direct message to the group admin(s). Ask in the group.

#### 4. Doubt on Mailing list

If push comes to shove, open a thread in the mailing list[7] but remember about the guide-lines[8].

REMEMBER: You are not in school anymore, no one will solve your program and compile the result for you. At best, you can expect help you reach the answer.

## Projects

Education without purpose is pointless.

Projects give your learning a purpose. So start a new project or refer[2] for active projects. You are free to add your project to this list.

REMEMBER: Projects here are fulfill the purpose of learning, you are not expected to know Python to take a project on Python, Rather, you are expected to learn Python while working on the project.

## Must Know

#### 1. Git

If you plan to work on projects with people, it is of paramount importance to know how to use Git.

### 2. Mailing List Guild-lines

When you work on open-source projects and need to communicate with the developers, the recommended way to do that in most communities is using mailing lists. Before posting on mailing list you should know about the guild-lines[8] of posting on a mailing list.

REMEMBER: Don't be shy to ask questions. No question is stupid, everyone needs time to adjust to the new culture. So feel free to ask any questions.

### 3. Reading & Writing code

Writing code is an essential part of becoming a programmer, equally important is reading other developers' codes.

*"A person who won't read is no better than a person who can't read."*

*— Mark Twain*

If you understand a concept, it is always encouraged to explain it to the computer, i.e write the code to implement the concept.

#### 4. Voting System

To show agreement/disagreement to the topic, we use +1,+0,-0,-1

```
+1: "I love the idea and I'm strongly committed to it."
+0: "Sounds OK to me."
-0: "I'm not thrilled, but I won't stand in the way."
-1: "I strongly disagree and would be very unhappy to see the
idea turn into reality."
```
#### 5. Certificates

ALiAS works with the idea in mind that developers should work on open-source projects to gain exposure and experience.

Chasing certificates for the same is not a recommend approach, in general, most certificates don't have much value.

### 6. OD

If an event says "ODs Provided" that means you'll be marked present for the classes which you miss because of the event. It takes about 1-2 days for the present to be reflected on amizone and foreign language classes take even more time.

### 7. Developer Communities

We promote members to take parts in the communities.

*"You are the average of the group with which you spend your time." — Anuvrat Parashar*

With that thought in mind, developer communities can be found at meetup.com; ILUG-D[6] & PyDelhi[5] are recommended communities, feel free to explore more and inform all the members about them.

#### 8. Work Yourself

No one can teach you Python in 3 hours.

*"Rome was not built in one day."*

#### *— John Heywood*

Attending a workshop on Python doesn't teach you Python. It's merely an introduction in Python, Go home, work yourself, and do not wait for someone to teach you.

### 9. No Sir/Ma'am

We encourage members to call with their peers/seniors with first name and not use titles like "sir" or "ma'am" in any conversation.

### 10. Why Open-source?

Benefits of working in open-source projects

- Your code doesn't live and die inside your machine, other people also use it.
- People review your code, you see your mistakes, you get to learn from your mistakes.
- You are helping the world be a better place, you get a sense of accomplishment.

### 11. Volunteer

ALiAS is volunteer driven open-source community, and it's your responsibility to update/improve the resources that you come across or make new resources to help other people of the community. You are also requested to help other members of the community if they face a problem. That includes code related queries and otherwise (say a relatively new in the community has some query about participation). Interested in volunteering? Talk to a volunteer for further information.

### 12. Proposing a talk

An essential part of becoming a programmer is know-how to "sell" your code, in other words, explaining the code/skill to other developers is quite crucial. ALiAS gives you a opportunity to showcase what you have already learnt and teach it to others. At ALiAS, talks and hands-on workshops take place monthly where people from within the community come out on to the podium to show what they have

learnt in the past and eventually help others in learning as well. To take a talk on a subject, please propose a talk by creating an issue on GitHub[12]. Format in which the issue of the proposal is to be submitted:

- Title of Talk
- About the talk. Few lines on the topic of talk and points to be covered.
- About the speaker.
- Social Links to your profile.
- Slides to your presentation (if any)

Here is a little how you too can contribute to ALiAS [11].

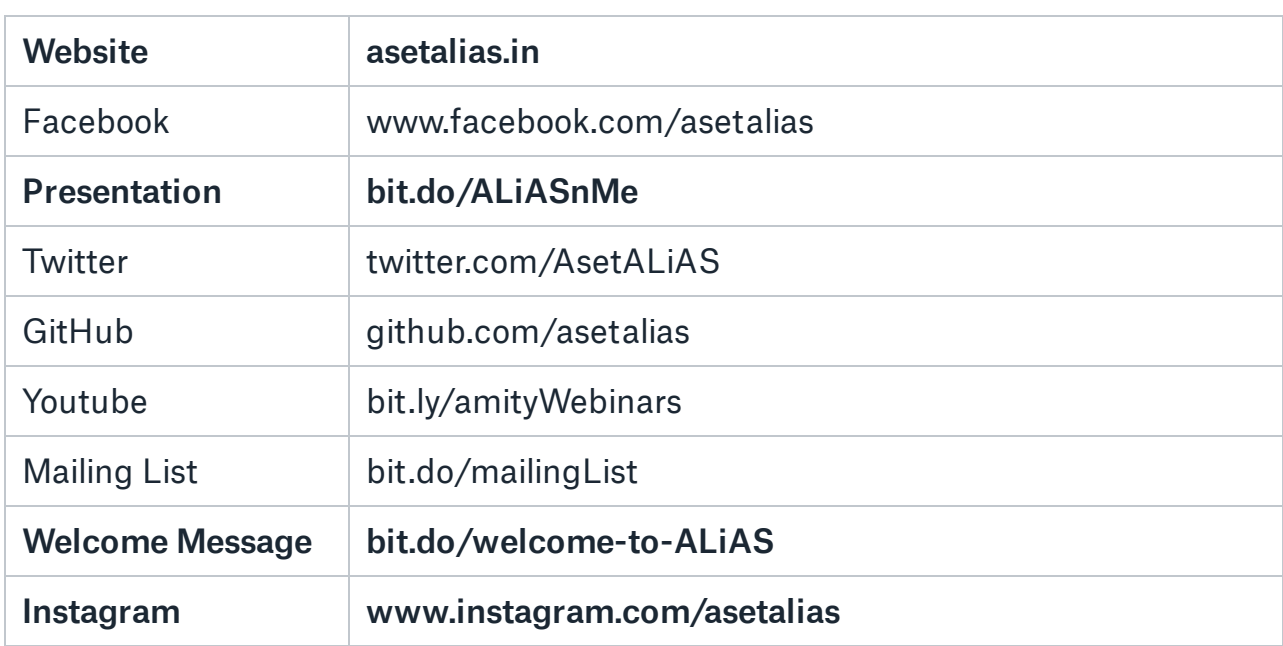

### Social Links

If you are not a member of ALiAS community and you wish to join. Please go to our website[9] and click on Join Now.

NOTE: While ALiAS is only open for Amity Students, communities like PyDelhi, ILUG-D welcome anyone without such restrictions.

Catch you in meetup. Toodles!

[3]: [bit.do/presentationOnGSoC](http://bit.do/presentationOnGSoC)

[4]: [in.pycon.org](https://in.pycon.org/2018/)

[5]: [pydelhi.org](http://pydelhi.org/)

[6]: [www.linuxdelhi.org](http://www.linuxdelhi.org/)

[7]: [bit.do/mailingList](http://bit.do/mailingList)

[8]: [t.me/asetalias/2845](https://t.me/asetalias/2845)

[9]: [stackexchange.com/sites](https://stackexchange.com/sites)

[10]: [asetalias.in](http://asetalias.in/)

[11]: [https://github.com/asetalias/Logistics-and-Event-](https://github.com/asetalias/Logistics-and-Event-Contributions/wiki/Contributing-to-ALiAS)

Contributions/wiki/Contributing-to-ALiAS

[12]: <https://github.com/asetalias/Logistics-and-Event-Contributions/issues>